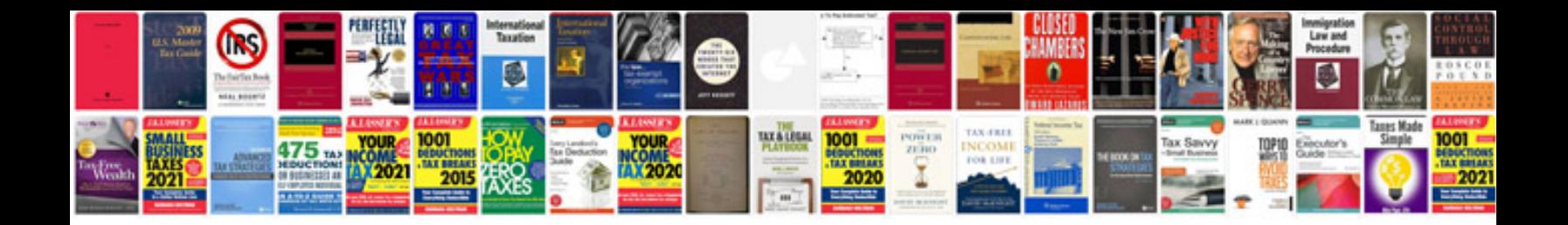

**Basic manual testing concepts**

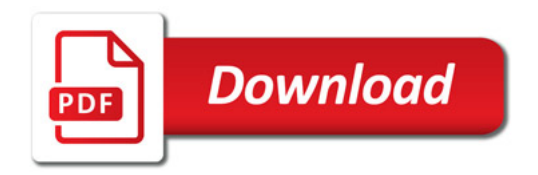

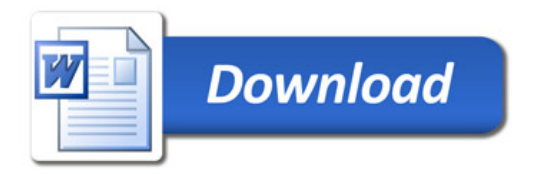